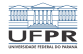

 $1/4$   $1/4$ 

## Caixa de ferramentas SSHFS [http://www.inf.ufpr.br/marcos/caixa\\_de\\_ferramentas](http://www.inf.ufpr.br/marcos/caixa_de_ferramentas)

Marcos Alexandre Castilho

DInf UFPR, Curitiba PR

27 de julho de 2020

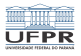

2/4

## **SSHES**

- Montagem remota e segura (criptografada) de um sistema de arquivos
- Permite montar um diretório remoto de maneira transparente para o usuário
- Facilita muito trabalhar em casa, por exemplo, com seus arquivos estando no DInf, por exemplo

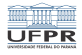

## Montando seu HOME no DInf na sua casa

Para montar seu HOME do DInf na sua casa:

- mkdir dinf, se o diretório não existir, crie um
- garanta que ele esteja vazio
- sshfs <seulogin>@ssh.c3sl.ufpr.br: dinf
- Para montar um diretório específico do seu HOME do DInf na sua casa:
	- mkdir dinf\_prog1, se o diretório não existir, crie um
	- garanta que ele esteja vazio
		- sshfs <seulogin>@ssh.c3sl.ufpr.br:ProgramacaoI dinf
- Para desmontar: fusermount -u dinf

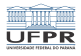

4/4

K ロ ▶ K @ ▶ K 할 ▶ K 할 ▶ ( 할 ) 게임(에 ) ...

## Exercícios

Se você não tem instalado em seu computador, instale imediatamente!

Nas distros variantes de Debian, apt install sshfs

**Monte algum diretório de seu interesse do seu HOME no** DInf no computador da sua casa.